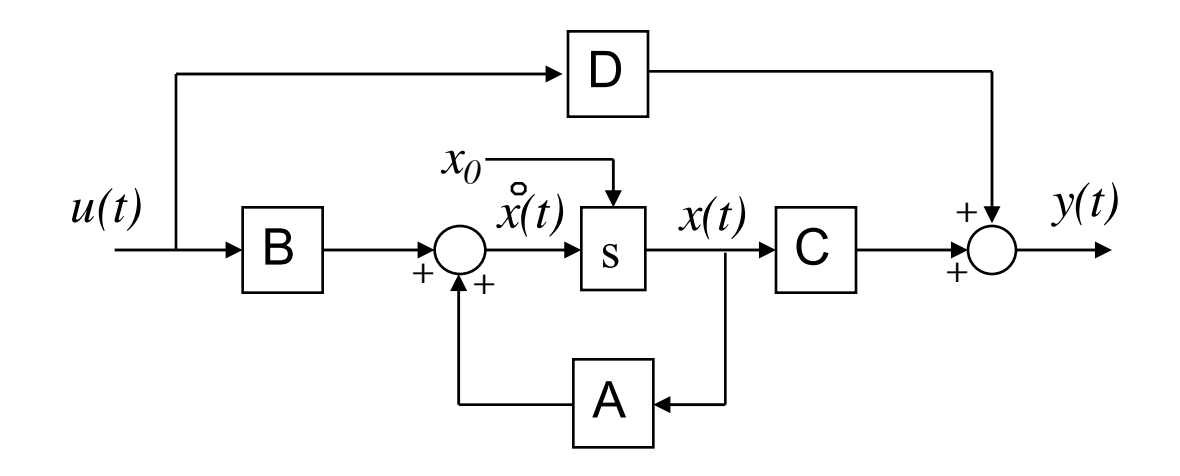

## ENGI 7825: Control Systems II **State Feedback: Part 1**

### Instructor: Dr. Andrew Vardy

Adapted from the notes of Gabriel Oliver Codina

# Introduction

- ► The objective is to design control laws that yield desirable closed-loop performance in terms of both transient and steady-state response characteristics.
- ► If the open-loop state equation is controllable, then an arbitrary closed-loop eigenvalue placement via statespace feedback can be achieved.
	- Various names for the same technique:

### ► **State feedback**

- ► Eigenvalue placement
- ► Pole placement

### ► Assumptions:

- The system must be controllable
- We must have access to all state variables

► So far we have just considered the plant without any imposed control. The direct input to the plant is u(t):

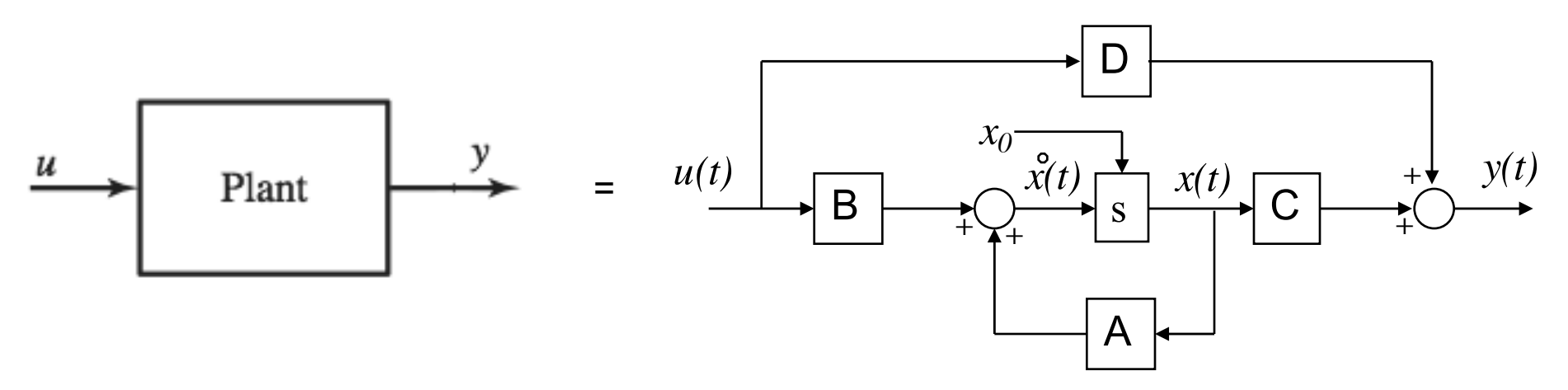

► If the plant's open-loop response is unsatisfactory then incorporate a new input called r(t):

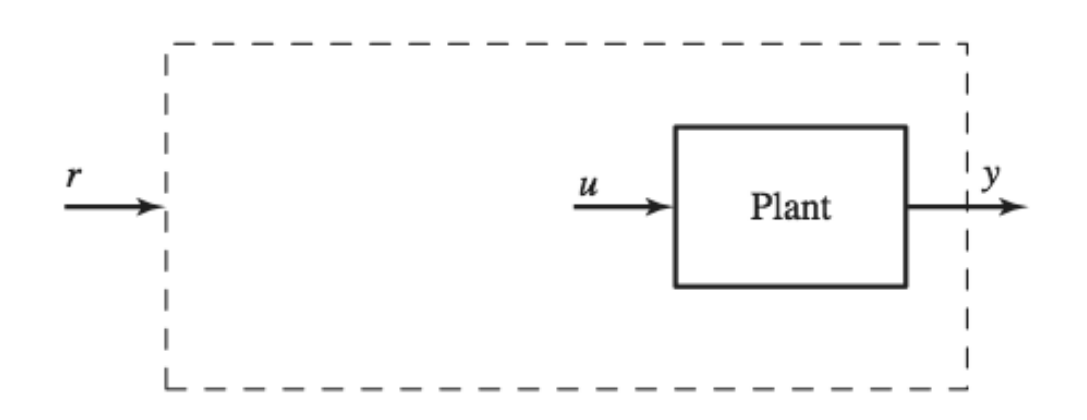

### State Feedback Control Law

The open-loop system under study (*the plant*) is represented by the LTI state equation:  $\dot{\mathbf{x}}(t) = \mathbf{A}\mathbf{x}(t) + \mathbf{B}\mathbf{u}(t)$ 

$$
\mathbf{y}(t) = \mathbf{C}\mathbf{x}(t)
$$

(null direct matrix D is assumed)

We focus on the resulting effect of state feedback control laws like:

 $\mathbf{u}(t) = -\mathbf{K}\mathbf{x}(t) + \mathbf{G}\mathbf{r}(t)$ 

where K is the constant state feedback gain matrix (*m* x *n*) that yields the closed-loop state equation with the desired performance characteristics and G is an *(m x p)* matrix which scales the new reference input  $r(t)$  so that the magnitude of  $y(t)$  matches  $r(t)$ 

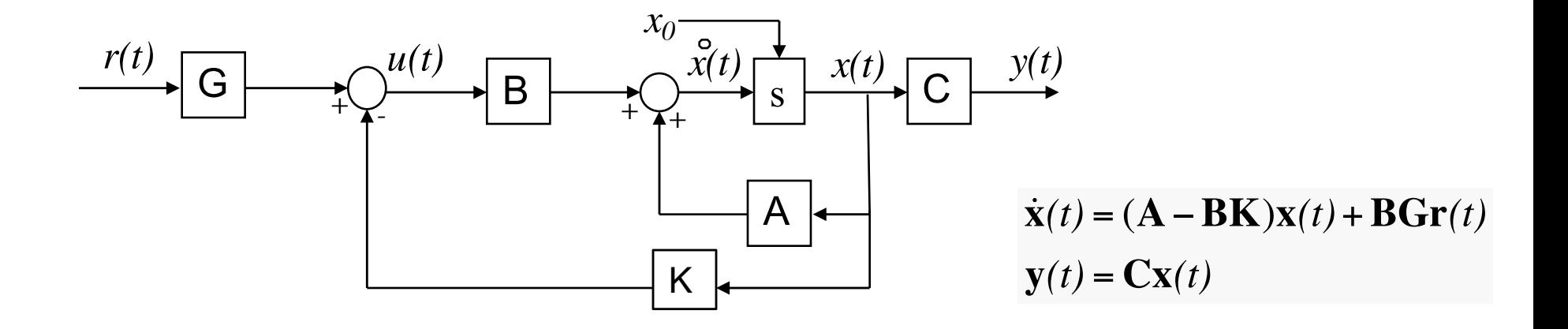

$$
\dot{\mathbf{x}}(t) = \mathbf{A}\mathbf{x}(t) + \mathbf{B}\mathbf{u}(t)
$$

$$
\mathbf{y}(t) = \mathbf{C}\mathbf{x}(t)
$$

$$
\mathbf{u}(t) = -\mathbf{K}\mathbf{x}(t) + \mathbf{G}\mathbf{r}(t)
$$

 $\dot{\mathbf{x}}(t) = (\mathbf{A} - \mathbf{B}\mathbf{K})\mathbf{x}(t) + \mathbf{B}\mathbf{G}\mathbf{r}(t)$  $\mathbf{v}(t) = \mathbf{C}\mathbf{x}(t)$ 

Open-loop system Closed-loop system

#### $\blacktriangleright$  Why has u(t) been re-defined in this way?

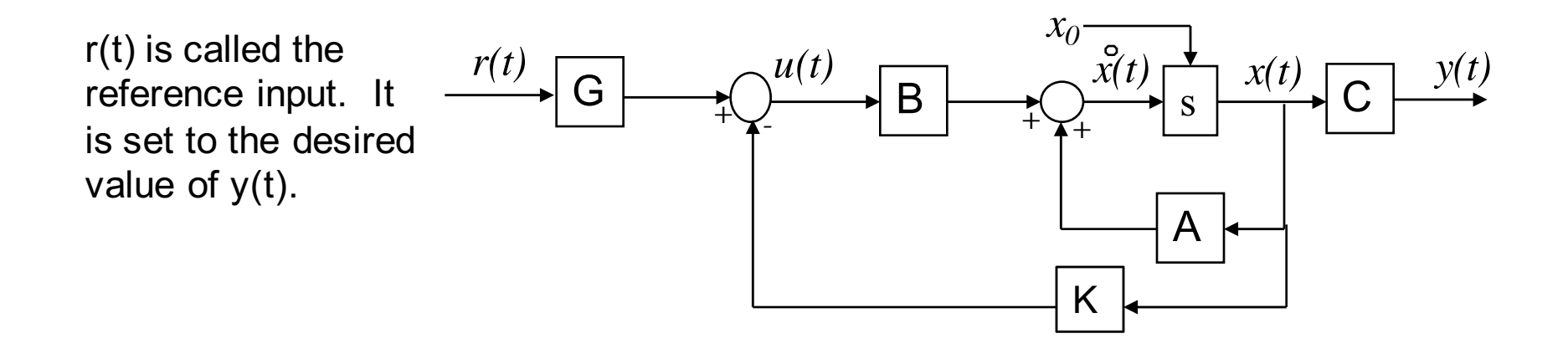

- $\triangleright$  u(t) now plays a similar role to an error signal in classical control. It gives the difference between the reference input r(t) and the system state, scaled through K.
	- **However, the feedback now comes from**  $x(t)$  **not**  $y(t)$ **.**

# Application to SISO Systems

 $\mathbf{u}(t) = -\mathbf{K}\mathbf{x}(t) + \mathbf{G}\mathbf{r}(t)$ 

- ► If the system is SISO:
	- $u(t)$  is a scalar
	- $\blacksquare$  r(t) is a scalar
	- K is a 1 x n row vector
	- G is a scalar

 $\blacktriangleright$  We can re-write  $u(t) = -Kx(t) + Gr(t)$  as:

$$
u(t) = -\begin{bmatrix} k_1 & k_2 & \cdots & k_n \end{bmatrix} \cdot \begin{bmatrix} x_1(t) \\ x_2(t) \\ \vdots \\ x_n(t) \end{bmatrix} + Gr(t) = -k_1 x_1(t) - k_2 x_2(t) - \cdots - k_n x_n(t) + Gr(t)
$$

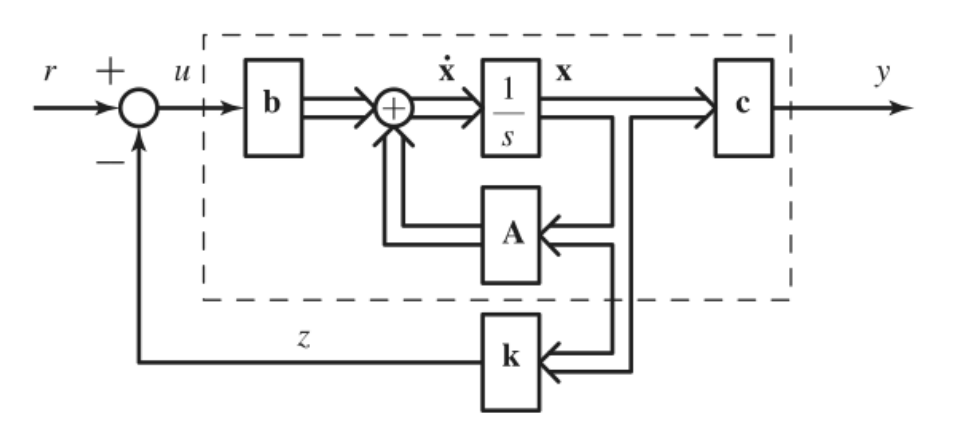

$$
\dot{\mathbf{x}}(t) = (\mathbf{A} - \mathbf{B}\mathbf{K})\mathbf{x}(t) + \mathbf{B}\mathbf{G}\mathbf{r}(t)
$$

$$
\mathbf{y}(t) = \mathbf{C}\mathbf{x}(t)
$$

#### ► **Feedback Gain Formula for Controller Canonical Form (CCF)**

The coefficient matrices for CCF are given below:

$$
\mathbf{A}_{CCF} = \begin{bmatrix} 0 & 1 & 0 & \dots & 0 \\ 0 & 0 & 1 & \dots & 0 \\ \vdots & & & & \\ 0 & 0 & 0 & \dots & 1 \\ -a_0 & -a_1 & -a_2 & \dots & -a_{n-1} \end{bmatrix} \qquad \mathbf{B}_{CCF} = \begin{bmatrix} 0 \\ 0 \\ \vdots \\ 0 \\ 1 \end{bmatrix}
$$

its characteristic polynomial (transfer function denominator) is written as:

$$
s^{n} + a_{n-1} s^{n-1} + \cdots + a_{2} s^{2} + a_{1} s + a_{0}
$$

For the single-input case, the gain matrix **K** is reduced to a feedback gain vector denoted by: **K**<sub>*CCF*</sub> =  $\begin{bmatrix} k_0 & k_1 & k_2 & \cdots & k_{n-1} \end{bmatrix}$ 

Thus, the closed-loop system dynamics matrix is:

$$
\mathbf{A}_{CCF} - \mathbf{B}_{CCF}\mathbf{K}_{CCF} = \begin{bmatrix} 0 & 1 & 0 & \dots & 0 \\ 0 & 0 & 1 & \dots & 0 \\ \vdots & \vdots & \vdots & \ddots & \vdots \\ 0 & 0 & 0 & \dots & 1 \\ -a_0 - k_0 & -a_1 - k_1 & -a_2 - k_2 & \dots & -a_{n-1} - k_{n-1} \end{bmatrix}
$$
  
with char. poly:  $s^n + (a_{n-1} + k_{n-1})s^{n-1} + \dots + (a_2 + k_2)s^2 + (a_1 + k_1)s + (a_0 + k_0)$ 

### Closed-loop Eigenvalue Placement

The characteristic polynomial for the compensated system:

 $s^{n}$  + ( $a_{n-1}$  +  $k_{n-1}$ ) $s^{n-1}$  +  $\cdots$  ( $a_{2}$  +  $k_{2}$ ) $s^{2}$  + ( $a_{1}$  +  $k_{1}$ ) $s$  + ( $a_{0}$  +  $k_{0}$ )

The following represents the desired characteristic polynomial:

 $s^{n} + \alpha_{n-1} s^{n-1} + \cdots + \alpha_{2} s^{2} + \alpha_{1} s + \alpha_{0}$ 

These alpha coefficients would be arrived at by looking at the constraints imposed by the problem (e.g. specifying a desired %OS and  $T_s$ ).

We determine  $K_{CCF}$  by pairing, term-by-term, the two polynomials above (the actual and the desired) and solving for the k values.

$$
\alpha_0 = a_0 + k_0 \qquad \alpha_1 = a_1 + k_1 \qquad \alpha_2 = a_2 + k_2 \; \cdots \; \alpha_{n-1} = a_{n-1} + k_{n-1}
$$

which yields:

$$
\mathbf{K}_{CCF} = \begin{bmatrix} (\alpha_0 - a_0) & (\alpha_1 - a_1) & \cdots & (\alpha_{n-1} - a_{n-1}) \end{bmatrix}
$$

# Dynamic Response Shaping

- ► We are interested in shaping the transient response (often the step response), by modifying such characteristics as rise time (Tr), peak time (Tp), percent overshoot (%OS), and settling time (Ts)
- ► Second-order dominant systems are frequently used as approximations in the design process
	- That is if the system is 3rd order or higher, it is approximated as 2nd order
	- If the system is 1st or 2nd order then it is treated as such
- ► Lets have a quick review of the characteristics of 1st and 2nd order systems:
	- [Time response notes from 5821]

### Summary of 1<sup>st</sup> and 2<sup>nd</sup> Order System **Characteristics** *T*<sub>*M*</sub>  $\frac{1}{2}$  *M*<sub>*S*</sub>  $\frac{1}{2}$  *M*<sub>*S*</sub>  $\frac{1}{2}$  *M*<sub>*S*</sub>  $\frac{1}{2}$  *M*<sub>*S*</sub>  $\frac{1}{2}$  *M*<sub>s</sub>  $\frac{1}{2}$   $\frac{1}{2}$   $\frac{1}{2}$   $\frac{1}{2}$   $\frac{1}{2}$   $\frac{1}{2}$   $\frac{1}{2}$   $\frac{1}{2}$   $\frac{1}{2}$   $\frac{1}{2}$   $\frac{1}{2}$   $\frac{1}{2}$

First-Order System

$$
G(s) = \frac{a}{s+a} \qquad T_r = \frac{2.2}{a} \qquad T_s = \frac{4}{a}
$$

Second-Order System

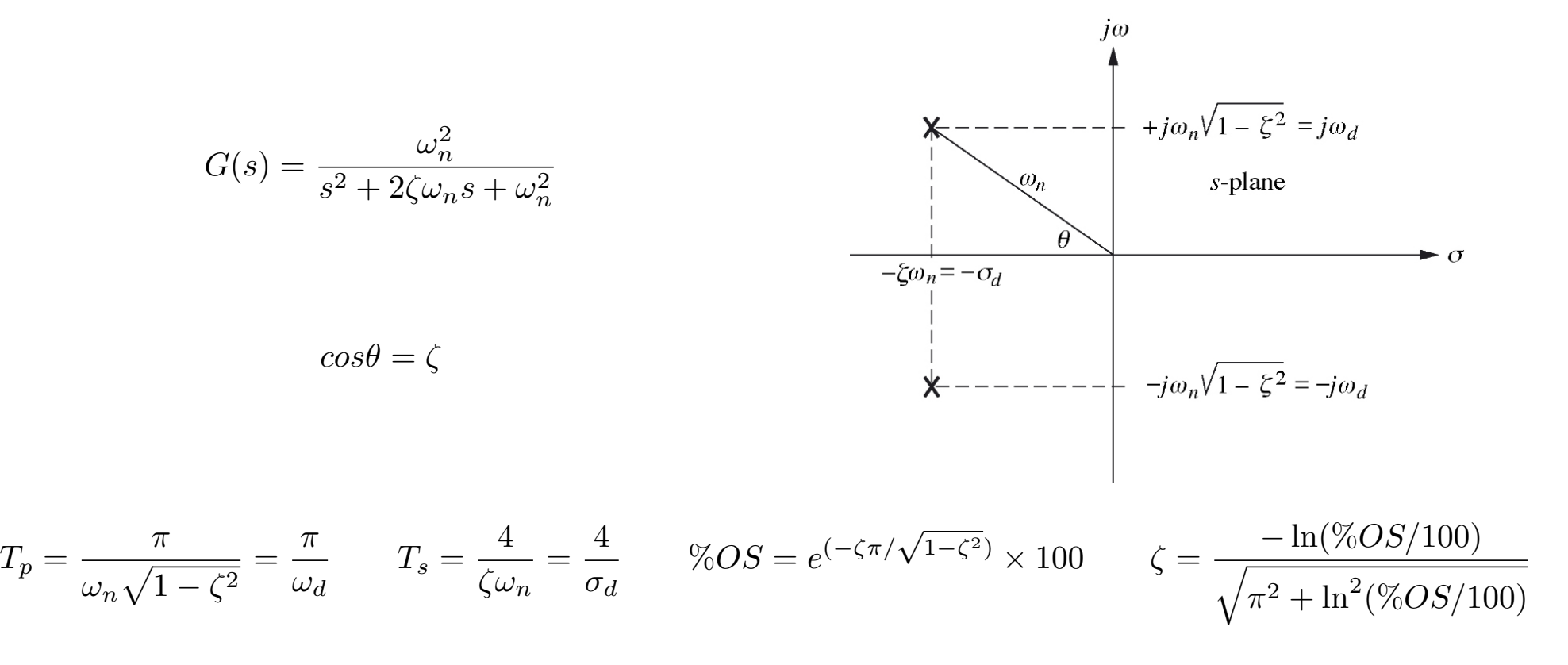

#### Example 1 energy storage is a good criterion for choosing the state variables. **238** DESIGN OF LINEAR STATE FEEDBACK CONTROL LAWS Example, 1.0. With this can be unit step response to 1.0. With the step response to 1.0. With the state equation  $\sim$

▶ Consider again the following mechanical system: gam and renowing moonannoar cyclomic **Eigenvalue Selection for Second-Order Systems**  $\blacktriangleright$  Consider again the iollowing mechanic<br>  $\mid \boldsymbol{\rightarrow}$   $\mathrm{y}(t)$ ገE <u>anical</u> ⎤ *x*<br>*k*les:

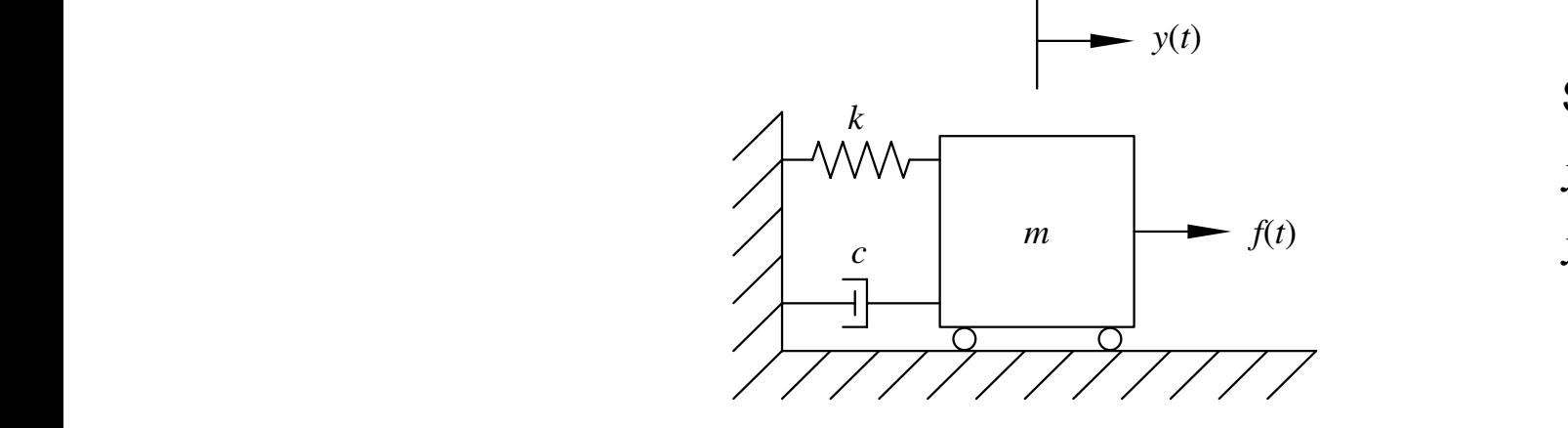

State variables: **state m** 

 $x_1(t) = y(t)$  $x_2(t) = \dot{y}(t)$  $x_1(t) = y$ <br>  $x_2(t) = y$ 

$$
\begin{bmatrix} \dot{x}_1(t) \\ x_2(t) \end{bmatrix} = \begin{bmatrix} 0 & 1 \\ -\frac{k}{m} & -\frac{c}{m} \end{bmatrix} \begin{bmatrix} x_1(t) \\ x_2(t) \end{bmatrix} + \begin{bmatrix} 0 \\ \frac{k}{m} \end{bmatrix} u(t)
$$
  

$$
y(t) = \begin{bmatrix} 1 & 0 \end{bmatrix} \begin{bmatrix} x_1(t) \\ x_2(t) \end{bmatrix}
$$

$$
H(s) = \frac{\frac{k}{m}}{s^2 + \frac{c}{m}s + \frac{k}{m}} \qquad \qquad \frac{\omega_n^2}{s^2 + 2\zeta\omega_n s + \omega_n^2}
$$

 $\triangleright$  We set specific values of the constants and compare with the standard 2<sup>nd</sup> order transfer function to obtain: the standard 2<sup>nd</sup> order transfer function to obtain: ► We set specific values of the constants and compare with ► *I* the standard 2<sup>nd</sup> order transfer function to obtain:  $\blacktriangleright$  We set specific values of for the parameter  $\epsilon$  or donation of the form of the bottom. *ve* set speci <sup>the</sup> star dard 2<sup>nd</sup> aiues oi<br><sup>ordor tra</sup>  $\blacksquare$  We set specific values of the constants and compare with dianuaru z<sup>ila</sup> order tr σ varaco οι<br><sup>ind</sup> order tro Order transfer function to obtain. star *c*  $22$  can  $22$ <sup>√</sup>*km* = |<br>|<br>| **⊘mpare with** 

$$
m = 1
$$
 kg,  $c = 1$  N-s/m, and  $k = 10$  N/m  

$$
\omega_n = \sqrt{\frac{k}{m}} = \sqrt{\frac{10}{1}} = 3.16 \text{ rad/s}
$$

$$
\xi = \frac{c}{2\sqrt{km}} = \frac{1}{2\sqrt{10(1)}} = 0.158
$$

 $n$  $\mathbf{a}$  and the damped natural frequency is defined in the damped natural frequency is defined in the damped natural frequency is defined in the damped natural frequency is defined in the damped natural frequency is defi *<u>Eigenvalues</u>* from which the eigenvalues are

Step Response:

$$
\lambda_{1,2} = -\xi \omega_n \pm \omega_n \sqrt{\xi^2 - 1} \qquad y(t)
$$

$$
\lambda_{1,2} = -0.5 \pm 3.12i \qquad y(t)
$$

ω2

$$
y_0 \sqrt{\xi^2 - 1}
$$
  $y(t) = 1 - \frac{e^{-\xi \omega_n t}}{\sqrt{1 - \xi^2}} \sin(\omega_d t + \theta)$   
3.12*i*  $y(t) = 1 - 1.01e^{-0.5t} \sin(3.12t + 80.9^\circ)$ 

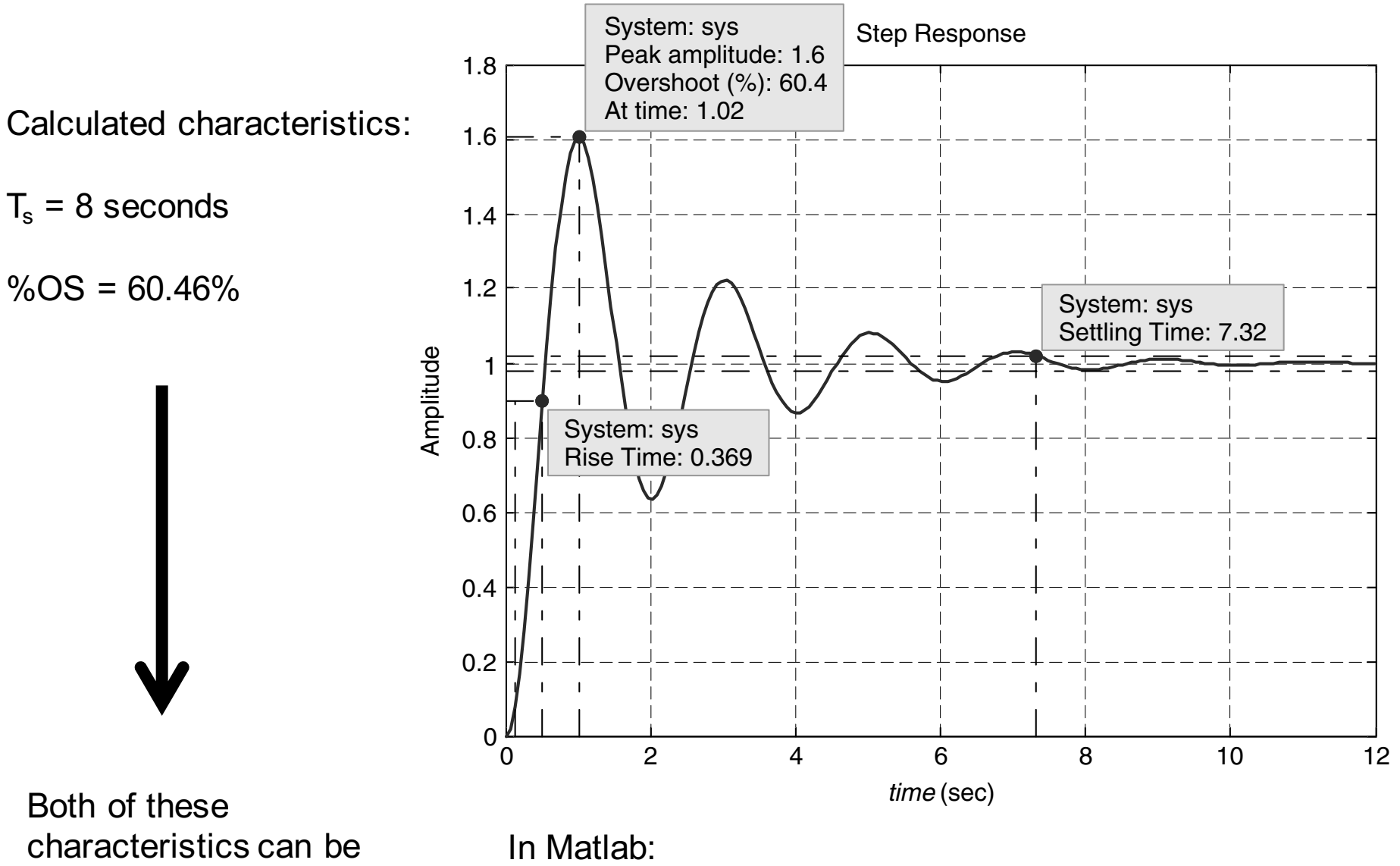

reduced! Desired:

 $T_s = 2$  seconds

 $\%$  OS = 4  $\%$ 

•Generate LTI system **sys** using **tf** or **ss**

•Generate step response with **step(sys)**<br>• Pirst reaches the the the the step of the theory of the theory

•Right-click on plot and select "Characteristics" then the characteristic of interest

•Click on generated point to see the value selected.

- chosen so that the close so that the close will have the same that the same the same that the same the same that the same that the same that the same that the same that the same that the same that the same that the same th • We have the following desired characteristics:
- $T_s = 2$  seconds
- $\%$  US = 4% •  $\%$  OS = 4%  $\frac{6}{5}$  from the section formula via
	- From these we can determine the desired  $2<sup>nd</sup>$  order system parameters

$$
\xi' = \frac{\left| \ln \left( \frac{PO}{100} \right) \right|}{\sqrt{\pi^2 + \left[ \ln \left( \frac{PO}{100} \right) \right]^2}} = \frac{\left| \ln \left( \frac{4}{100} \right) \right|}{\sqrt{\pi^2 + \left[ \ln \left( \frac{4}{100} \right) \right]^2}} = 0.716
$$
  

$$
\omega'_n = \frac{4}{\xi' t_s} = 2.79 \text{ rad/s}
$$

*i*red cha • Desired characteristic polynomial: equation with the desired closed-loop characteristic polynomial:

$$
\lambda^2 + 2\xi' \omega'_n \lambda + {\omega'_n}^2 = \lambda^2 + 4\lambda + 7.81
$$

 $\mathbf{y}(t) = \mathbf{C}\mathbf{x}(t)$   $\mathbf{u}(t) = -\mathbf{K}\mathbf{x}(t) + \mathbf{G}\mathbf{r}(t)$   $\mathbf{y}(t) = \mathbf{C}\mathbf{x}(t)$  $\hat{f}$  =  $\hat{R}$  $\dot{\mathbf{x}}(t) = \mathbf{A}\mathbf{x}(t) + \mathbf{B}\mathbf{u}(t)$ <sup>√</sup>*km*  $\mathbf{y}(t) = \mathbf{C}\mathbf{x}(t)$ 

$$
\mathbf{u}(t) = -\mathbf{K}\mathbf{x}(t) + \mathbf{G}\mathbf{r}(t)
$$

 $\div$  (4)  $\dot{\mathbf{x}}(t) = (\mathbf{A} - \mathbf{B}\mathbf{K})\mathbf{x}(t) + \mathbf{B}\mathbf{G}\mathbf{r}(t)$  $\mathbf{y}(t) = \mathbf{C}\mathbf{x}(t)$ 

particle particle polynomial of the closed-loop characteristic polynomial of the closed-loop state  $\Gamma$ Open-loop system

Closed-loop system

• Desired characteristic polynomial: ω*<sup>d</sup>* = ω*<sup>n</sup>* equation with the desired closed-loop characteristic polynomial: c p

• Describe characteristic polynomial:  
\n
$$
\lambda^2 + 2\xi' \omega'_n \lambda + {\omega'_n}^2 = \lambda^2 + 4\lambda + 7.81
$$

• Open-loop (i.e. original) characteristic polynomial:  $\overline{a}$  is possible polynomial is possible polynomial in  $\overline{a}$ 

$$
\lambda^2 + 2\xi \omega_n \lambda + \omega_n^2 = \lambda^2 + \lambda + 10
$$

 $\bullet$  A − BK matrix for the compensated system: we biving the componsated system.

$$
A - BK = \begin{bmatrix} 0 & 1\\ -10 - k_0 & -1 - k_1 \end{bmatrix}
$$

• Characteristic polynomial for A – BK:  $\overline{\phantom{a}}$ acte 2  $\frac{1}{2}$   $\frac{1}{2}$   $\frac{1}{2}$ 

$$
\lambda^2 + (1+k_1)\lambda + (10+k_0)
$$

• So we need  $k_1 = 3$  and  $k_0 = -2.19$ *y* = 1000*t*<sup>1</sup>, sand  $x_0$  = 2.12

$$
\dot{\mathbf{x}}(t) = \mathbf{A}\mathbf{x}(t) + \mathbf{B}\mathbf{u}(t)
$$
\n
$$
\mathbf{y}(t) = \mathbf{C}\mathbf{x}(t)
$$
\n
$$
\mathbf{u}(t) = -\mathbf{K}\mathbf{x}(t) + \mathbf{G}\mathbf{r}(t)
$$
\n
$$
\dot{\mathbf{x}}(t) = (\mathbf{A} - \mathbf{B}\mathbf{K})\mathbf{x}(t) + \mathbf{B}\mathbf{G}\mathbf{r}(t)
$$
\n
$$
\mathbf{y}(t) = \mathbf{C}\mathbf{x}(t)
$$
\nOpen-loop system

\n
$$
A = \begin{bmatrix} 0 & 1 \\ -10 & -1 \end{bmatrix}
$$
\n
$$
A - BK = \begin{bmatrix} 0 & 1 \\ -10 - k_0 & -1 - k_1 \end{bmatrix}
$$
\n
$$
B = \begin{bmatrix} 0 \\ 10 \end{bmatrix}, C = \begin{bmatrix} 1 & 0 \end{bmatrix}
$$

Are we done? Not yet. Assuming  $G = 1$ , what transfer functions would we obtain?

Obtain transfer functions from A, B, and C (open-loop) or A-BK, BG, and C (closed-loop):

$$
H_{open}(s) = C(sI - A)^{-1}B + D = \frac{10}{s^2 + s + 10}
$$

$$
H_{closed}(s) = C(sI - A + BK)^{-1}BG + D = \frac{10}{s^2 + 4s + 7.81}
$$

Not in pure 2<sup>nd</sup> order form so the step response will not go to 1

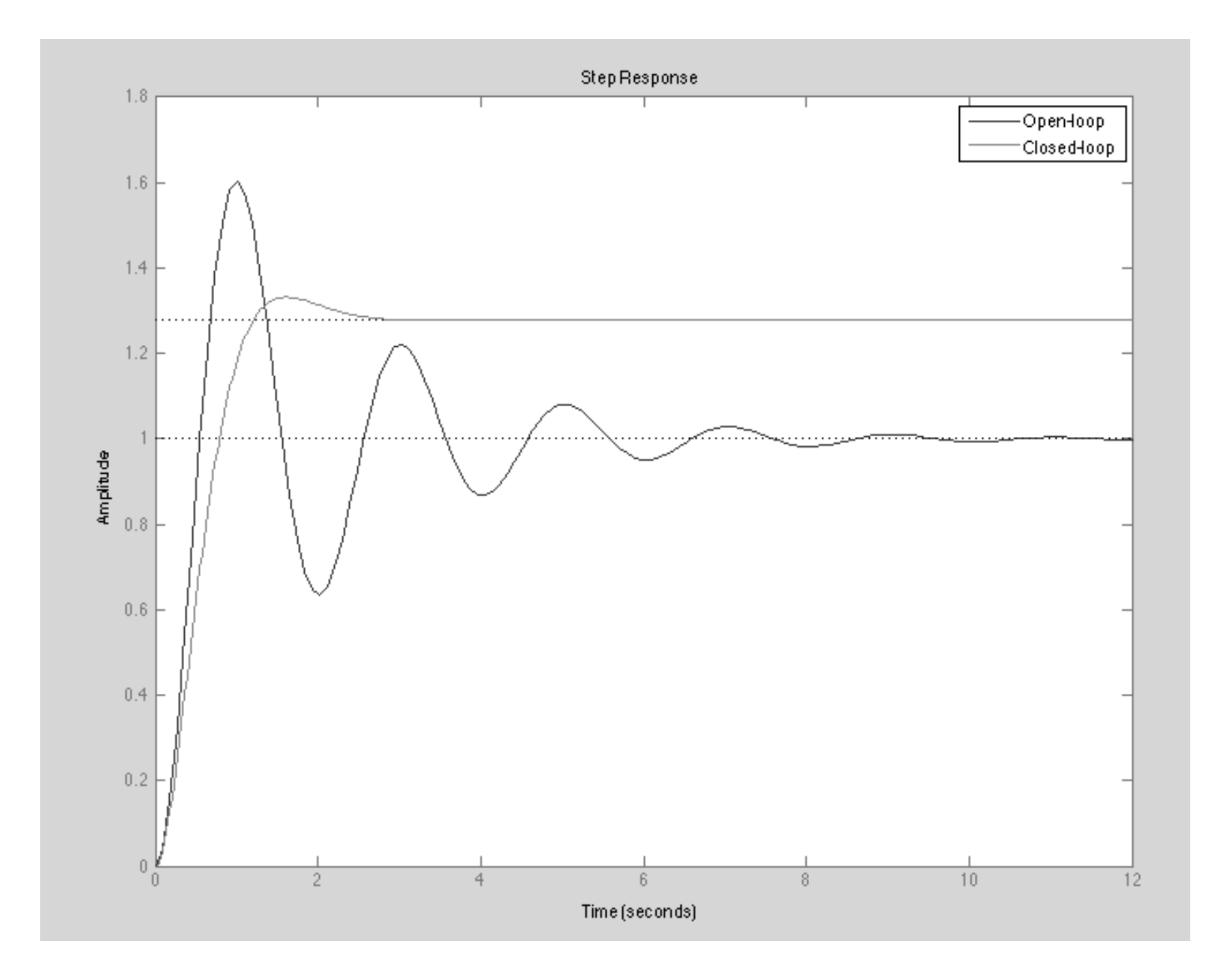

$$
\dot{\mathbf{x}}(t) = \mathbf{A}\mathbf{x}(t) + \mathbf{B}\mathbf{u}(t)
$$
  

$$
\mathbf{y}(t) = \mathbf{C}\mathbf{x}(t)
$$
  

$$
\mathbf{u}(t) = -\mathbf{K}\mathbf{x}(t) + \mathbf{G}\mathbf{r}(t)
$$

 $\dot{\mathbf{x}}(t) = (\mathbf{A} - \mathbf{B}\mathbf{K})\mathbf{x}(t) + \mathbf{B}\mathbf{G}\mathbf{r}(t)$  $\mathbf{y}(t) = \mathbf{C}\mathbf{x}(t)$ 

Open-loop system Closed-loop system

$$
H_{closed}(s) = C(sI - A + BK)^{-1}BG + D = \frac{10}{s^2 + 4s + 7.81s}
$$

• Consider the step response for this system:

$$
Y(s) = H(s) \frac{1}{s}
$$

• What's the steady-state value? We can use the **final-value theorem** to find out:

The Final Value Theorem: 
$$
f(\infty) = \lim_{s \to 0} sF(s)
$$
  

$$
y(\infty) = \lim_{s \to 0} H(s) = \frac{10}{7.81}
$$
 H(s=0) also known as DC gain

• If we want a steady-state value of  $y(1) = 1$  then set G = 7.81 / 10

$$
H(s) = \frac{7.81}{s^2 + 4s + 7.81} \diamond
$$

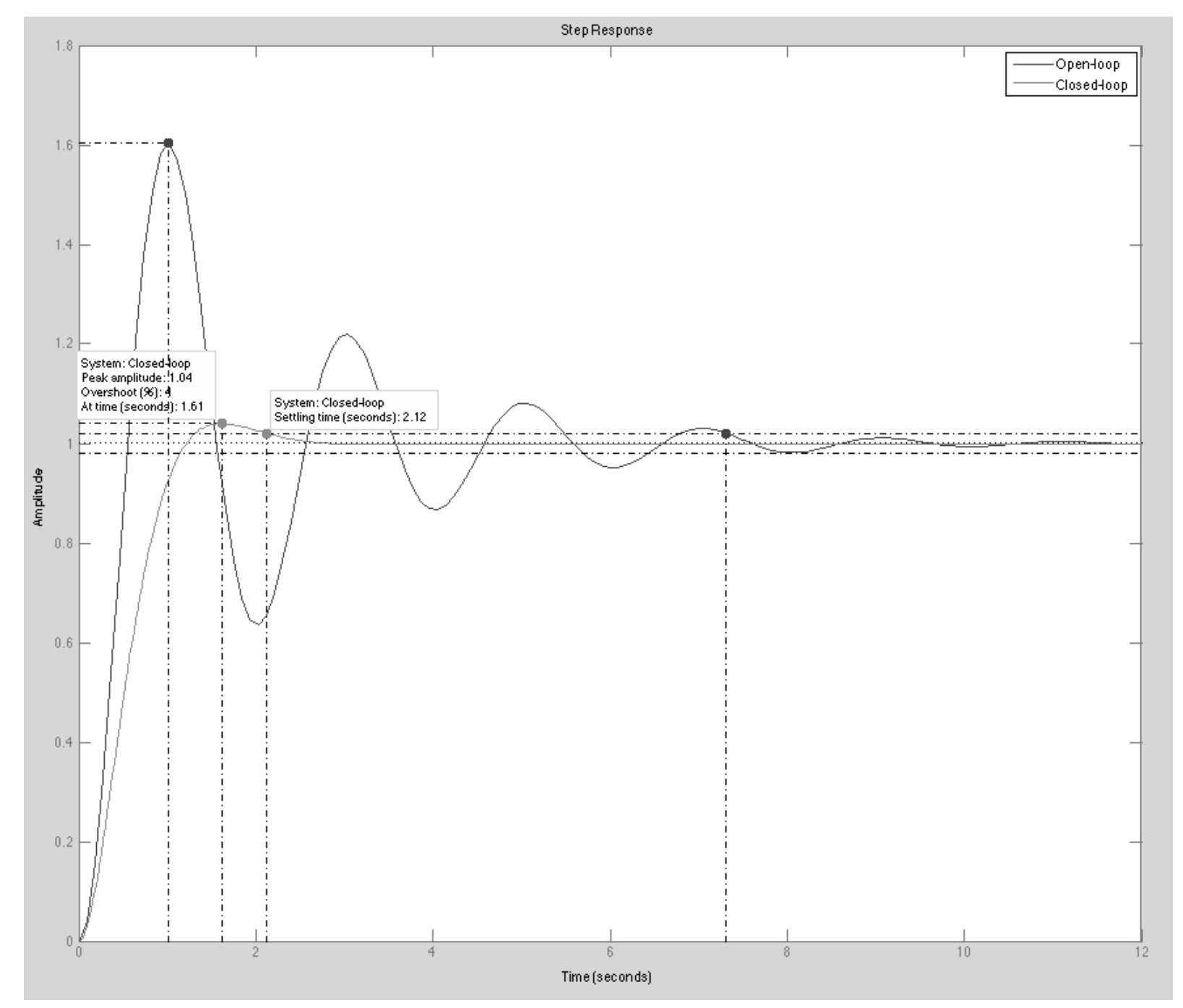

Success! %OS = 4 as desired. However,  $T_s = 2.12$  which is a little larger than 2. Recall that our formula for  $T_s$  is actually based on an approximation, so this is a good result